Mit MS-Excel können Sie Tabellenkalkulationen mit komplexen Berechnungen und Formatierungen erstellen. Des weiteren ist die optische Darstellung von Zahlen mit Diagrammen, und die Auswertung von Datenlisten mit verschiedensten Funktionen möglich.

## **Ihr Nutzen**

Sie verbessern und erweitern Ihre Grundkenntnisse der wichtigsten Funktionen von MS Excel. Sie lernen, Berechnungen mit einfachen Funktionen und Formeln durchzuführen, Datenlisten auszuwerten sowie aussagekräftige Diagramme zu erstellen. Nach dem Seminar können Sie Arbeitsmappen professionel gestalten.

### **Preis pro Teilnehmer**

EUR 600,- exklusive der gesetzlichen MwSt.

- **Seminardauer**
- 2 Tag(e)/Day(s)

### **Seminarinhalte**

Tag 1

- \* Register START
- Zellen formatieren (Zahl, Ausrichtung, Schrift,...)
- Kopieren und Verschieben
- Formate kopieren
- Reihen ausfüllen
- Spalten und Zeilen bearbeiten
- Fenster teilen und fixieren
- Arbeiten mit mehreren Arbeitsblättern
- \* Register FORMELN
- Erstellen von Formeln
- Berechnungsmöglichkeiten
- Funktionen (Wenn, Zählen wenn, Summe wenn, und, oder.)
- relative und absolute Zellbezüge
- Fehlerprüfung
- \* Daten in eine Tabelle umwandeln
- Register TABELLENTOOLS
- Tabellenformatvorlagen
- Ergebniszeile
- \* Filtern und Sortieren
- Filter richtig nutzen
- Benutzerdefiniertes Sortieren
- Tag 2

EGOS! PDF MVC Content Application Framework v8.24.11.15. ©2024 EGOS! The Education Company, Alle Rechte vorbehalten. Created on 22.12.2024 04:20:46. ID8562. Excel Leicht Fortgeschritten

EGOSI PDF MVC Content Application Framework v8.24.11.15. @2024 EGOSI The Education Company. Alle Rechte vorbehalten. Created on 22.12.2024 04:20:46. ID8562. Excel Leicht Fortgeschritter

- \* Suchen und Ersetzen
- \* Blitzvorschau \*
- \* Bedingte Formatierung
- Regeln
- Datenbalken, Farbskalen
- Symbolsätze
- \* Register EINFÜGEN
- Bilder, Formen, SmartART
- Textfeld, Kopf- und Fußzeile
- Sparklines
- \* Diagramme
- Register DIAGRAMMTOOLS

# **Voraussetzungen**

Grundkenntnisse von Excel (Daten-Eingeben, Navigieren, Öffnen, Speichern, einfache Formattierungen).

### **Hinweise**

Das Seminar ist geeignet für BenutzerInnen der Versionen 2013 / 16 / 19 und 365. Seminarunterlagen werden in der gewünschten Version zur Verfügung gestellt. Es wird auf die Besonderheiten der eingesetzten Versionen hingewiesen.

Version: 2021

- Diagramme formatieren und Aufgabenbereich
- verschiedene Diagrammtypen
- Diagrammoptionen
- \* Schützen von Zellen gegen Änderungen
- Blatt- und Arbeitsmappen schützen
- Änderungen nachverfolgen
- \* Register SEITENLAYOUT
- Seite einrichten
- Drucken, Drucktitel & Wiederholungszeilen
- Designs
- \* Grundlagen von Excel Vorlagen
- \* Excel-Optionen

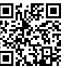